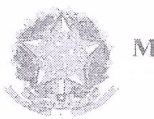

Ministério da Fazenda

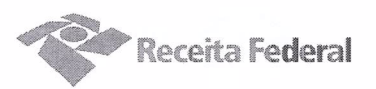

Segundo Termo Aditivo ao Contrato DRF/SOR nº 09/2016 de prestação de servicos continuados de apoio administrativo (controladores de acesso), que entre si celebram a UNIÃO, por intermédio da Delegacia da Receita Federal do Brasil em Sorocaba e a empresa INOVAÇÃO COMÉRCIO E **SERVIÇOS LTDA-EPP** 

A União, por intermédio da DELEGACIA DA RECEITA FEDERAL DO BRASIL EM SOROCABA, com sede na rua Professor Dirceu Ferreira da Silva, 111 – Alto da Boa Vista, na cidade de Sorocaba/SP, inscrita no CNPJ sob o nº 00.394.460/0127-43, neste ato representado(a) pelo(a) Sr. Otávio Luís Silveira, Chefe do Serviço de Programação e Logística, nomeado(a) pela Portaria RFB nº 7.428, publicada no *DOU* de 02 de maio de 2007, inscrito(a) no CPF nº 034.392.528-17, portador(a) da Carteira de Identidade nº 9.206.903-4, doravante denominada CONTRATANTE, e a INOVACÃO COMÉRCIO E SERVICOS LTDA-EPP inscrita no CNPJ/MF sob o nº 15.277.274/0001-08, sediada na Rua Conselheiro Crispiniano, nº 40, Conjunto 106 - República - CEP 01037-000, em São Paulo/SP, doravante designada CONTRATADA, neste ato representada pela Sra. Ana Paula Afonso, brasileira, portadora da Carteira de Identidade nº 24.642.051-0 expedida pela SSP-SP, e inscrito no CPF nº 146.268.558-73, tendo em vista o que consta no Processo nº 16034.720.120/2016-45 e em observância às disposições da Lei nº 8.666, de 21 de junho de 1993, da Lei nº 10.520, de 17 de julho de 2002, do Decreto nº 2.271, de 7 de julho de 1997 e da Instrução Normativa SLTI/MPOG nº 2, de 30 de abril de 2008 e suas alterações, resolvem celebrar o Segundo Termo Aditivo ao Contrato nº 09/2016, cuja minuta foi examinada pela Procuradoria Regional da Fazenda Nacional/3ª. Região, conforme determina o inciso IV do artigo 12 e no caput do Artigo 13 da Lei Complementar nº 73, de 10/02/1993, combinada com o parágrafo único do artigo 38 da Lei nº 8.666, de 21/06/1993, mediante as seguintes cláusulas e condições:

#### **CLÁUSULA PRIMEIRA - DO OBJETO**

O presente Termo Aditivo tem por objeto a prorrogação da vigência do Contrato 09/2016, celebrado em 10/11/2016, com fulcro no artigo 57, inciso II da Lei 8666/93, nos termos em que permitido pela Cláusula Segunda, e alteração da Cláusula Sexta, item 6.13.5, em atendimento ao artigo 3º, inciso I e artigo 13 da portaria MP nº 409/2016.

Documento de 3 página(s) autenticado digitalmente. Pode ser consultado no endereço https://cav.receita.fazenda.gov.br/eCAC/publico/logid.aspx pelo código de localização EP27.1218.12300.LHN2. Consulte a página de autenticação no final deste documento.

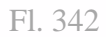

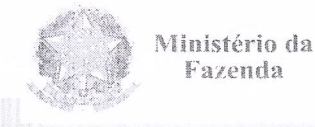

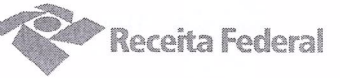

### PARÁGRAFO PRIMEIRO

O presente contrato será prorrogado por mais 12 (doze) meses, a partir de 16/11/2018 até 15/11/2019, conforme a Cláusula Segunda do instrumento contratual.

## **PARÁGRAFO SEGUNDO**

A cláusula 6.13.5 do contrato 09/2016 passará a ter a seguinte redação:

6.13.5. indice IPCA/IBGE – INDICE NACIONAL DE PRECOS AO CONSUMIDOR AMPLO, desde que devidamente individualizada na Planilha de Custos e Formação de Precos da Contratada.

### **CLÁUSULA SEGUNDA - DA DESPESA**

O valor total deste termo aditivo para cobrir as despesas relativas à prorrogação do contrato, pelo período de 12 (doze) meses, é R\$ 86.286,54 (oitenta e seis mil, duzentos e oitenta e seis reais e cinquenta e quatro centavos).

No exercício corrente, a despesa com este termo aditivo, no montante de R\$ 10.785,82 (dez mil, setecentos e oitenta e cinco reais e oitenta e dois centavos), correrá à conta da Nota de Empenho nº 2018NE800009, apropriada no elemento de despesa 339037, vinculado à atividade ADMINISTRAÇÃO DA UNIDADE - PTRES 089116, da vigente Lei Orçamentária Anual.

Para o exercício subsequente, a despesa será alocada à dotação orçamentária prevista para o atendimento dessa finalidade, a ser consignada à CONTRATANTE, na Lei Orcamentária Anual.

#### CLÁUSULA TERCEIRA - GARANTIA DA EXECUÇÃO

A CONTRATADA renovará a garantia contratual, no prazo e nas condições estipulados no Edital.

#### CLÁUSULA QUARTA - DA RATIFICAÇÃO DAS CLÁUSULAS F **CONDICÕES CONTRATUAIS**

Ficam ratificadas e inalteradas todas as demais cláusulas e condições do contrato.

# **CLÁUSULA QUINTA - DA PUBLICIDADE**

Nos termos do artigo 61, parágrafo único, da Lei nº 8.666/1993, compete à CONTRATANTE encaminhar ao Diário Oficial da União extrato resumido deste termo aditivo até o quinto dia útil do mês subsequente ao de sua assinatura, para que seja publicado no prazo de até 20 (vinte) dias, contados da data do encaminhamento.

Documento de 3 página(s) autenticado digitalmente. Pode ser consultado no endereço https://cav.receita.fazenda.gov.br/eCAC/pcódigo de localização EP27.1218.12300.LHN2. Consulte a página de autenticação no final deste docum

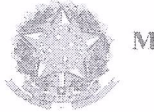

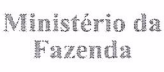

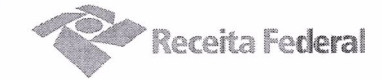

E para firmeza e como prova de assim haverem, entre si, ajustado e contratado, é lavrado o presente Instrumento que, depois de lido e achado conforme, é assinado em 2 (duas) vias de igual teor e forma, pelas partes contratantes, tendo uma via sido arquivada na Delegacia da Receita Federal do Brasil em Sorocaba.

Sorocaba, O1 de outsbio de 2018

Otávio Luís Silveira Chefe<sup>/</sup>Sepol

Ana Paula Afonso Representante Legal da Contratada

TESTEMUNHAS:

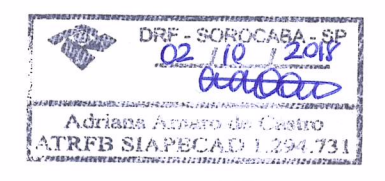

DRF-SOROOMBA  $. 85$ Ale **ROSAMA MEND** FS F. AL MEIDA écnico do Seguro Social Matr. SIAPE 0602809

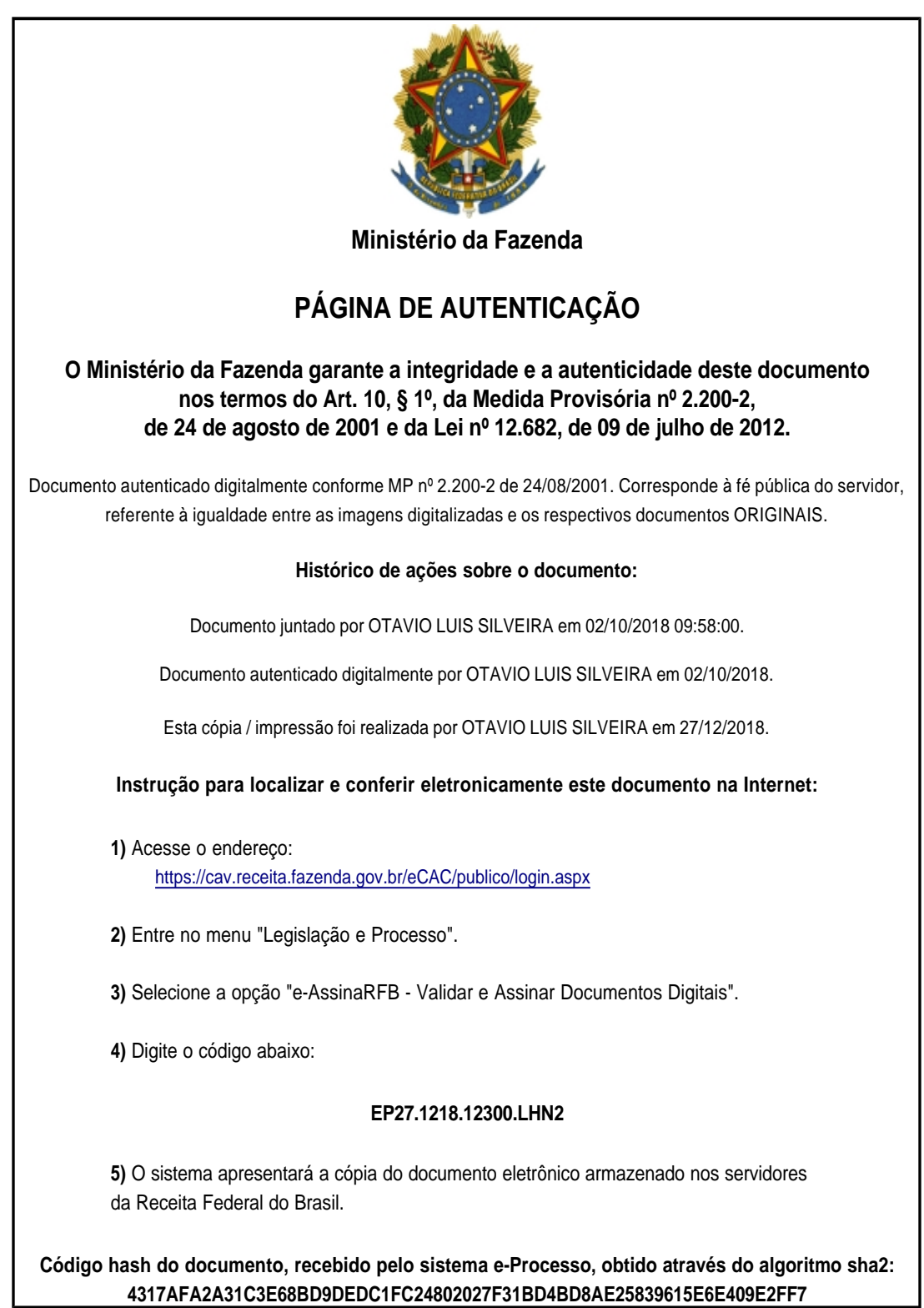